# Package 'orloca'

September 27, 2020

<span id="page-0-0"></span>Type Package Depends methods, png, ucminf Imports grDevices, graphics, knitr, rmarkdown, stats VignetteBuilder knitr Title Operations Research LOCational Analysis Models Version 4.10 Date 2020-09-26 Author Manuel Munoz-Marquez <manuel.munoz@uca.es> Maintainer Manuel Munoz-Marquez <manuel.munoz@uca.es> Description Objects and methods to handle and solve the min-sum location problem, also known as Fermat-Weber problem. The min-sum location problem search for a point such that the weighted sum of the distances to the demand points are minimized. See ``The Fermat-Weber location problem revisited'' by Brimberg, Mathematical Programming, 1, pg. 71-76, 1995. <DOI:10.1007/BF01592245>. General global optimization algorithms are used to solve the problem, along with the adhoc Weiszfeld method, see ``Sur le point pour lequel la Somme des distances de n points donnes est minimum'', by Weiszfeld, Tohoku Mathematical Journal, First Series, 43, pg. 355-386, 1937 or ``On the point for which the sum of the distances to n given points is minimum'', by E. Weiszfeld and F. Plastria, Annals of Operations Research, 167, pg. 7-41, 2009. <br/>ODI:10.1007/s10479-008-0352-z>. Language en, es License GPL  $(>= 3)$ URL <http://knuth.uca.es/orloca>

RoxygenNote 7.1.1

Repository CRAN

Repository/R-Forge/Project orloca

Repository/R-Forge/Revision 56

Repository/R-Forge/DateTimeStamp 2020-09-26 07:25:18

Date/Publication 2020-09-27 10:50:06 UTC

NeedsCompilation no

# <span id="page-1-0"></span>R topics documented:

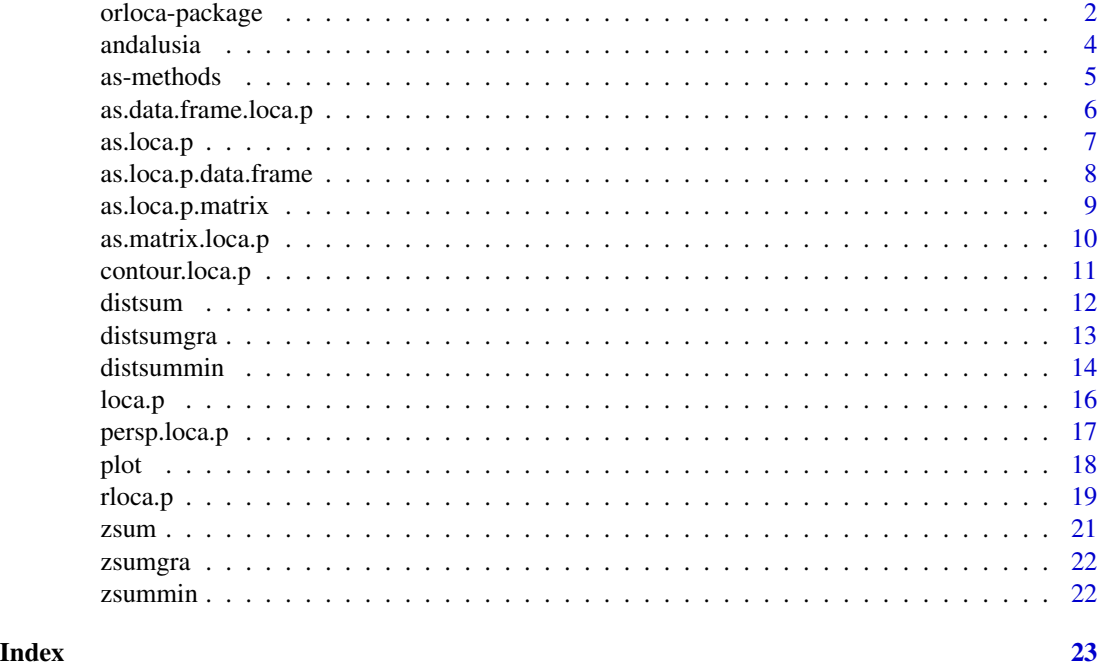

<span id="page-1-1"></span>orloca-package *Operations Research LOCational Analysis Models*

## Description

Objects and methods to handle and solve the min-sum location problem, also known as Fermat-Weber problem.

#### Details

The min-sum location problem search for a point such that the weighted sum of the distances to the demand points are minimized. See "The Fermat-Weber location problem revisited" by Brimberg, Mathematical Programming, 1, pg. 71-76, 1995, DOI:10.1007/BF01592245.

General global optimization algorithms are used to solve the problem, along with the adhoc Weiszfeld method, see "Sur le point pour lequel la Somme des distances de n points donnes est minimum", by E. Weiszfeld, Tohoku Mathematical Journal, First Series, 43, pg. 355-386, 1937 or "On the point for which the sum of the distances to n given points is minimum", by E. Weiszfeld and F. Plastria, Annals of Operations Research, 167, pg. 7-41, 2009, DOI:10.1007/s10479-008-0352-z.

Package: orloca

Type: Package

Version: 4.9 Date: 2020-03-02 License: GPL (>= 3)

The package provides a class (loca.p) that represents a location problem with a finite set of demand points over the plane. Also, it is possible to plot the points and the objective function. Such objective function is the total weighted distances travelled by all the customers to the service.

Non-planar location problems could be handle in future versions of the package.

For a demo, load the package with library(orloca), and use demo(orloca).

The package is ready for internationalization. The author ask for translated version of the .mo file to include in the package.

#### Author(s)

Manuel Munoz-Marquez <manuel.munoz@uca.es>

Mantainer: Manuel Munoz-Marquez <manuel.munoz@uca.es>

# References

[1] Brimberg, J. *The Fermat-Weber location problem revisited*, Mathematical Programming, 1, pg. 71-76, 1995. <https://doi.org/10.1007/BF01592245>.

[2] Love, R. F., Morris, J. G., Wesolowsky, G. O. *Facilities Location: Chapter 2: Introduction to Single-Facility Location*, 1988, North-Holland. ISBN: 0-444-01031-9.

[3] Weiszfeld, E. and Plastria, F. *On the point for which the sum of the distances to n given points is minimum*, Annals of Operations Research, 167, pg. 7-41, 2009, [https://doi.org/10.1007/](https://doi.org/10.1007/s10479-008-0352-z) [s10479-008-0352-z](https://doi.org/10.1007/s10479-008-0352-z).

[4] <http://knuth.uca.es/orloca>

#### See Also

Para la version en espanol, instale el paquete orloca.es y consulte la ayuda sobre [orloca.es-package](#page-0-0). (For the spanish version, install the orloca.es package and see the help about [orloca.es-package](#page-0-0)).

#### Examples

```
# A new unweighted loca.p object
o \leq loca.p(x = c(-1, 1, 1, -1), y = c(-1, -1, 1, 1))# Compute the sum of distances to point (3, 4)
distsum(o, 3, 4)
# Compute the sum of distances to point (3, 4) using lp norm
distsum(o, 3, 4, lp=2.5)
```
# Solve the optimization problem

#### 4 andalusia

distsummin(o) # Contour plot contour(o)

# Make a demo of the package demo(orloca)

andalusia *Cities of Andalusia*

# Description

The 'andalusia' data frame has 12 rows and 4 columns, which are the geographical position of the main capital cities of andalusia.

# Format

name: The name of the city or relative position label.

x: The x coordinate of points.

y: The y coordinate of points.

city: If yes the point is a city in other case is a limit.

#### Usage

data('andalusia')

# Source

The data are taken from wikipedia.

# See Also

See also [orloca-package](#page-1-1).

<span id="page-3-0"></span>

<span id="page-4-0"></span>

# Description

Conversions between loca.p class and some others classes

#### Arguments

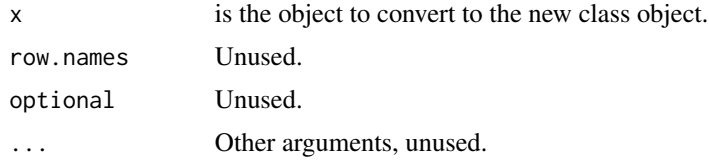

#### Details

Methods to convert from and to loca.p class.

NA's values are not allowed in any of the arguments.

The matrix to convert into loca.p must have at least two columns. The first column will be consider as the x coordinates, the second as the y coordinates, and the third (if given) as the values of w.

The data. frame to convert into loca. p must have at least an x column for x coordinates, and an y column for y coordinates. Optionally, it can have w column, as the values of w.

# Value

If the arguments have valid values, it returns a new object of the new class.

#### See Also

See also [loca.p](#page-15-1)

#### Examples

```
# A new unweighted loca.p object
loca <- loca.p(x = c(-1, 1, 1, -1), y = c(-1, -1, 1, 1))
# Conversion to matrix
m <- as.matrix(loca)
# Show matrix
m
```
# Conversion from matrix as.loca.p(m)

<span id="page-5-0"></span>as.data.frame.loca.p *as.data.frame.loca.p S3 method to convert from loca.p to data.frame*

#### Description

Conversions between loca.p class and some others classes

#### Usage

```
## S3 method for class 'loca.p'
as.data.frame(x, row.names = NULL, optional = FALSE, ...)
```
#### Arguments

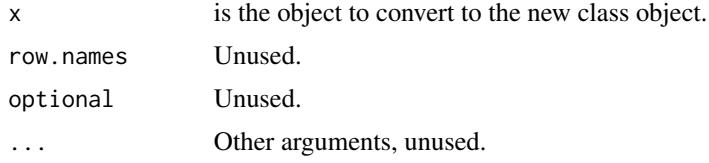

# Details

Methods to convert from and to loca.p class.

NA's values are not allowed in any of the arguments.

The matrix to convert into loca.p must have at least two columns. The first column will be consider as the x coordinates, the second as the y coordinates, and the third (if given) as the values of w.

The data. frame to convert into loca.p must have at least an x column for x coordinates, and an y column for y coordinates. Optionally, it can have w column, as the values of w.

#### Value

If the arguments have valid values, it returns a new object of the new class.

#### See Also

See also [loca.p](#page-15-1)

# Examples

```
# A new unweighted loca.p object
loca <- loca.p(x = c(-1, 1, 1, -1), y = c(-1, -1, 1, 1))
# Conversion to matrix
m <- as.matrix(loca)
# Show matrix
```
<span id="page-6-0"></span>as.loca.p 2008. The set of the set of the set of the set of the set of the set of the set of the set of the set of the set of the set of the set of the set of the set of the set of the set of the set of the set of the set

m # Conversion from matrix as.loca.p(m)

as.loca.p *as.loca.p The following is for S3 compatibility, mainly for documentation check*

# Description

Conversions between loca.p class and some others classes

# Usage

 $as.loca.p(x, \ldots)$ 

#### Arguments

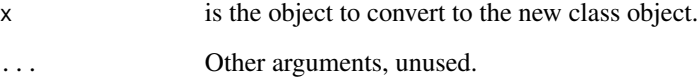

#### Details

Methods to convert from and to loca.p class.

NA's values are not allowed in any of the arguments.

The matrix to convert into loca.p must have at least two columns. The first column will be consider as the x coordinates, the second as the y coordinates, and the third (if given) as the values of w.

The data. frame to convert into loca.p must have at least an x column for x coordinates, and an y column for y coordinates. Optionally, it can have w column, as the values of w.

# Value

If the arguments have valid values, it returns a new object of the new class.

# See Also

See also [loca.p](#page-15-1)

#### Examples

```
# A new unweighted loca.p object
loca <- loca.p(x = c(-1, 1, 1, -1), y = c(-1, -1, 1, 1))
# Conversion to matrix
m <- as.matrix(loca)
# Show matrix
m
# Conversion from matrix
as.loca.p(m)
```
as.loca.p.data.frame *as.loca.p.data.frame S3 method to convert from data.frame to loca.p*

# Description

Conversions between loca.p class and some others classes

#### Usage

as.loca.p.data.frame(x, ...)

# Arguments

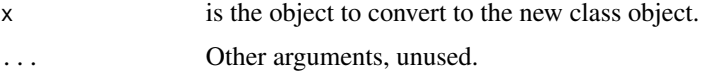

#### Details

Methods to convert from and to loca.p class.

NA's values are not allowed in any of the arguments.

The matrix to convert into loca.p must have at least two columns. The first column will be consider as the x coordinates, the second as the y coordinates, and the third (if given) as the values of w.

The data. frame to convert into  $loca.p$  must have at least an  $x$  column for  $x$  coordinates, and an  $y$ column for y coordinates. Optionally, it can have w column, as the values of w.

# Value

If the arguments have valid values, it returns a new object of the new class.

# See Also

See also [loca.p](#page-15-1)

<span id="page-7-0"></span>

# <span id="page-8-0"></span>as.loca.p.matrix 9

#### Examples

```
# A new unweighted loca.p object
loca <- loca.p(x = c(-1, 1, 1, -1), y = c(-1, -1, 1, 1))
# Conversion to matrix
m <- as.matrix(loca)
# Show matrix
m
# Conversion from matrix
as.loca.p(m)
```
as.loca.p.matrix *as.loca.p.matrix S3 method to convert from matrix to loca.p*

# Description

Conversions between loca.p class and some others classes

#### Usage

 $as.$ loca.p.matrix $(x, \ldots)$ 

#### Arguments

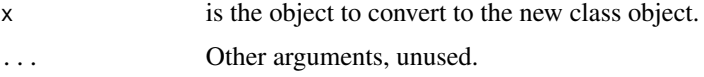

#### Details

Methods to convert from and to loca.p class.

NA's values are not allowed in any of the arguments.

The matrix to convert into loca.p must have at least two columns. The first column will be consider as the x coordinates, the second as the y coordinates, and the third (if given) as the values of w.

The data. frame to convert into loca.p must have at least an x column for x coordinates, and an y column for y coordinates. Optionally, it can have w column, as the values of w.

# Value

If the arguments have valid values, it returns a new object of the new class.

# See Also

See also [loca.p](#page-15-1)

#### Examples

```
# A new unweighted loca.p object
loca \leftarrow loca.p(x = c(-1, 1, 1, -1), y = c(-1, -1, 1, 1))# Conversion to matrix
m <- as.matrix(loca)
# Show matrix
m
# Conversion from matrix
as.loca.p(m)
```
as.matrix.loca.p *as.matrix.loca.p S3 method to convert from loca.p to matrix*

#### Description

Conversions between loca.p class and some others classes

#### Usage

```
## S3 method for class 'loca.p'
as.matrix(x, rownames.force = NA, ...)
```
#### Arguments

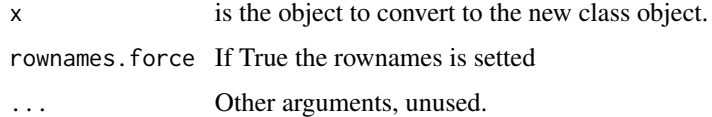

# Details

Methods to convert from and to loca.p class.

NA's values are not allowed in any of the arguments.

The matrix to convert into loca.p must have at least two columns. The first column will be consider as the x coordinates, the second as the y coordinates, and the third (if given) as the values of w.

The data. frame to convert into loca. p must have at least an x column for x coordinates, and an y column for y coordinates. Optionally, it can have w column, as the values of w.

#### Value

If the arguments have valid values, it returns a new object of the new class.

<span id="page-9-0"></span>

# <span id="page-10-0"></span>contour.loca.p 11

# See Also

See also [loca.p](#page-15-1)

# Examples

```
# A new unweighted loca.p object
loca \leftarrow loca.p(x = c(-1, 1, 1, -1), y = c(-1, -1, 1, 1))# Conversion to matrix
m <- as.matrix(loca)
# Show matrix
m
# Conversion from matrix
as.loca.p(m)
```
contour.loca.p *Plots of the min-sum objective function*

# Description

contour provides a graphical representations of min-sum function (distsum).

#### Usage

```
## S3 method for class 'loca.p'
contour(
 x,
 lp = numeric(0),
 xmin = min(min(x@x), xleft),
 xmax = max(max(x@x), xright),
 ymin = min(min(x@y), ybottom),
 ymax = max(max(x@y), ytop),
 n = 100,
  img = NULL,xleft = min(x@x),ybottom = min(x@y),
 xright = max(x@x),
 ytop = max(xQy),
  ...
)
```
#### Arguments

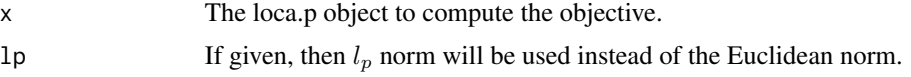

#### <span id="page-11-0"></span>12 distsum

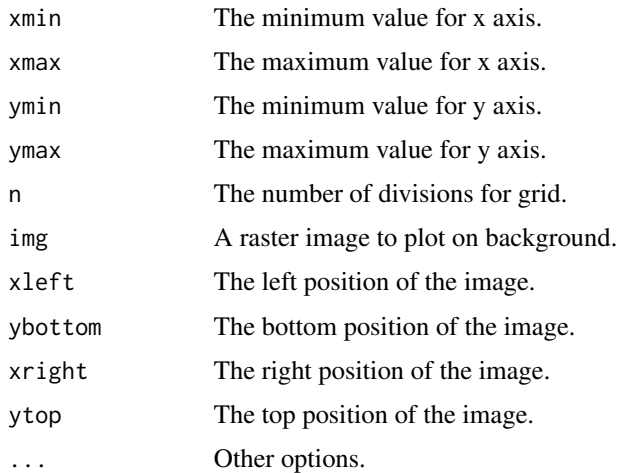

# Details

If  $p < 1$  then  $l_p$  is not a norm, so only  $p \geq 1$  are valid values.

# Value

contour.loca.p plots a contour plot of min-sum function (distsum).

#### See Also

See also [orloca-package](#page-1-1), [plot.loca.p](#page-17-1) and [loca.p](#page-15-1).

# Examples

```
# A new unweighted loca.p object
loca \leftarrow loca.p(x = c(-1, 1, 1, -1), y = c(-1, -1, 1, 1))
```

```
# The contour plot of min-sum function for loca (a loca.p object)
contour(loca)
```
<span id="page-11-1"></span>distsum *Computes distsum function*

# Description

The objective function and the gradient function for the min-sum location problem.

#### Usage

distsum(o,  $x = 0$ ,  $y = 0$ ,  $1p = numeric(0)$ )

# <span id="page-12-0"></span>distsumgra 13

#### Arguments

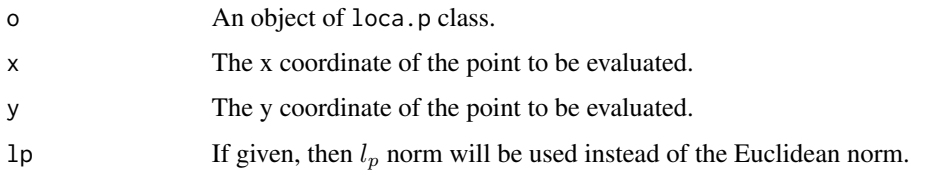

#### Details

The function zsum is deprecated and will be removed from new versions of the package.

# Value

distsum returns the objective function of the min-sum location problem,  $\sum_{a_i \in o} w_i d(a_i, (x, y))$ , where  $d(a_i, (x, y))$  gives the euclidean or the  $l_p$  distances between  $a_i$  and the point  $(x, y)$ .

#### See Also

See also [orloca-package](#page-1-1) and [distsummin](#page-13-1).

#### Examples

```
# A new unweighted loca.p object
loca \leq loca.p(x = c(-1, 1, 1, -1), y = c(-1, -1, 1, 1))# Evaluation of distsum at (0, 0)
distsum(loca)
# Evaluation of distsum at (1, 3)
distsum(loca, 1, 3)
# Compute the objective function at point (3, 4) using lp norm and p = 2.5distsum(loca, 3, 4, lp=2.5)
# The gradient function at (1,3)
distsumgra(loca, 1, 3)
```

```
distsumgra Computes the gradient of distsum function
```
#### Description

The gradient function for the min-sum location problem.

#### Usage

```
distsumgra(o, x = 0, y = 0, 1p = numeric(0), partial = F)
```
#### <span id="page-13-0"></span>Arguments

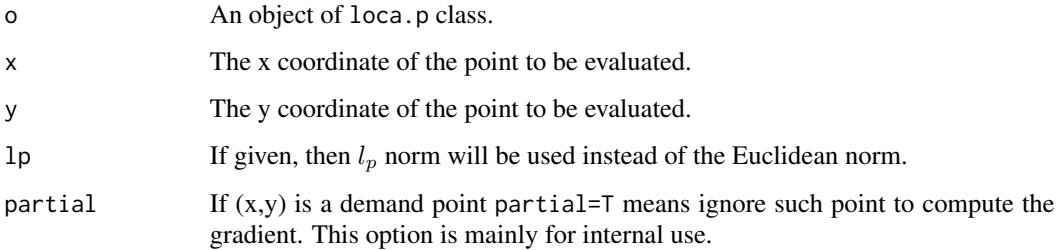

# Details

The function zsumgra is deprecated and will be removed from new versions of the package.

# Value

distsumgra returns the gradient vector of the function of the min-sum location problem,  $\sum_{a_i\in o} w_id(a_i,(x,y)),$ where  $d(a_i, (x, y))$  gives the euclidean or the  $l_p$  distances between  $a_i$  and the point  $(x, y)$ .

# See Also

See also [orloca-package](#page-1-1) and [distsum](#page-11-1).

#### Examples

```
# A new unweighted loca.p object
loca \leftarrow loca.p(x = c(-1, 1, 1, -1), y = c(-1, -1, 1, 1))# Evaluation of distsum at (0, 0)
distsum(loca)
# Evaluation of distsum at (1, 3)
distsum(loca, 1, 3)
# Compute the objective function at point (3, 4) using lp norm and p = 2.5
distsum(loca, 3, 4, lp=2.5)
# The gradient function at (1,3)
distsumgra(loca, 1, 3)
```
<span id="page-13-1"></span>distsummin *Returns the solution of the minimization problem*

#### Description

Solve the min-sum location problem for a given loca.p class object.

#### distsummin the contract of the contract of the contract of the contract of the contract of the contract of the contract of the contract of the contract of the contract of the contract of the contract of the contract of the

# Usage

```
distsummin(
  o,
 x = 0,
  y = 0,
  lp = numeric(0),
  max.iter = 1e+05,
  eps = 0.001,verbose = FALSE,
  algorithm = "Weiszfeld",
  ...
)
```
#### Arguments

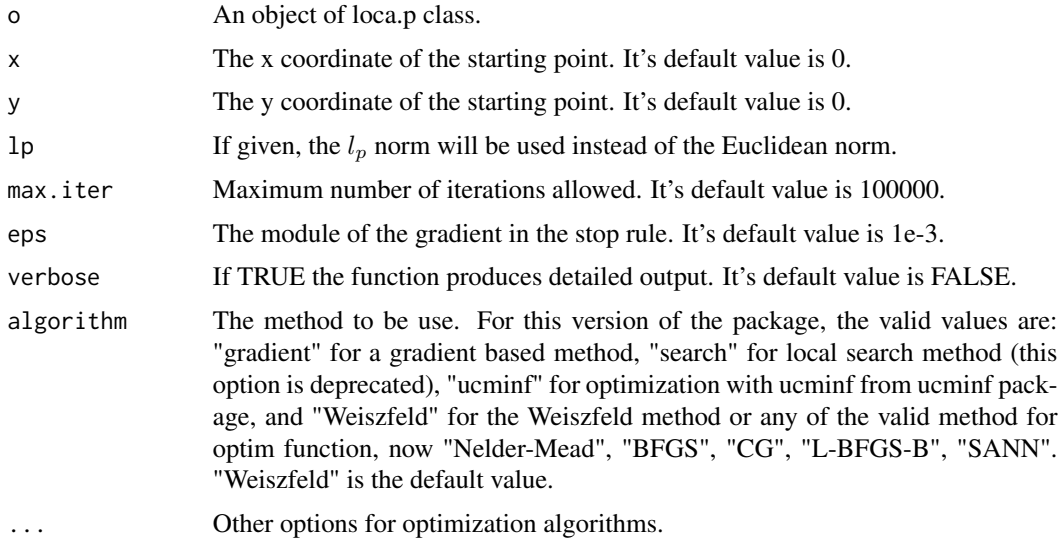

#### Details

The algorithms Weiszfeld and gradient include and optimality test for demand points. The Weiszfeld version of the algorithm also implements slow convergence test and accelerator procedure.

If  $p < 1$  thus  $l_p$  is not a norm, so, only  $p \ge 1$  are valid values.

Since  $l_2$  norm is the Euclidean norm, when  $p = 2$  distsumlpmin are equal to distsummin. But the computations involved are greater for the first form.

max.iter for SANN algorithm is the number of evaluation of objective function, so this methos usually requires large values of max.iter to reach optimal value

The function zsummin is deprecated and will be removed from new versions of the package.

# Value

distsummin returns an array with the coordinates of the solution point.

<span id="page-15-0"></span>16 loca.p

# See Also

See also [orloca-package](#page-1-1), [loca.p](#page-15-1) and [distsum](#page-11-1).

#### Examples

```
# A new unweighted loca.p object
loca <- loca.p(x = c(-1, 1, 1, -1), y = c(-1, -1, 1, 1))
# Compute the minimum
sol<-distsummin(loca)
# Show the result
sol
# Evaluation of the objective function at solution point
distsum(loca, sol[1], sol[2])
```
loca.p *loca.p class for Operations Research LOCational Analysis*

#### Description

An object of class loca.p represents a weighted location problem with a finite demand points set. The [orloca-package](#page-1-1) is mainly devoted to deals with location problems.

#### Arguments

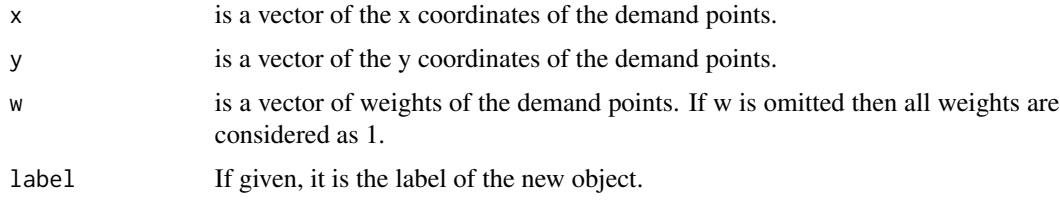

# Details

The main generator of the loca.p class is loca.p(x,y,w = numeric(0), label = ""). An alternative form is new("loca.p",  $x, y, w =$  numeric(0), label = "").

The lengths of x and y vector must be equals. The length of w must be equal to the previous ones or must be 0. NA's values are not allowed at any of the arguments.

#### Value

If the arguments have valid values, it returns a new object of class loca.p, else it returns an error. summary(x) returns a summary of the x loca.p object and  $print(x)$  prints the x loca.p object in table format.

# <span id="page-16-0"></span>persp.loca.p 17

# See Also

See also [orloca-package](#page-1-1).

#### Examples

```
# A new unweighted loca.p object
loca \leftarrow loca.p(x = c(-1, 1, 1, -1), y = c(-1, -1, 1, 1))# or
loca \le new("loca.p", x = c(-1, 1, 1, -1), y = c(-1, -1, 1, 1))# An example with weights and name
\text{locb} \leq \text{new("loca.p", x = c(-1, 1, 1, -1), y = c(-1, -1, 1, 1),w = c(1, 2, 1, 2), label = "Weighted case")
```
persp.loca.p *Plots of the min-sum objective function*

# Description

persp provides a graphical representations of min-sum function (distsum).

# Usage

```
## S3 method for class 'loca.p'
persp(
 x,
 lp = numeric(0),
 xmin = min(x@x),
 xmax = max(x@x),
 ymin = min(xQy),
 ymax = max(xQy),
 n = 10,
  ...
\mathcal{L}
```
# Arguments

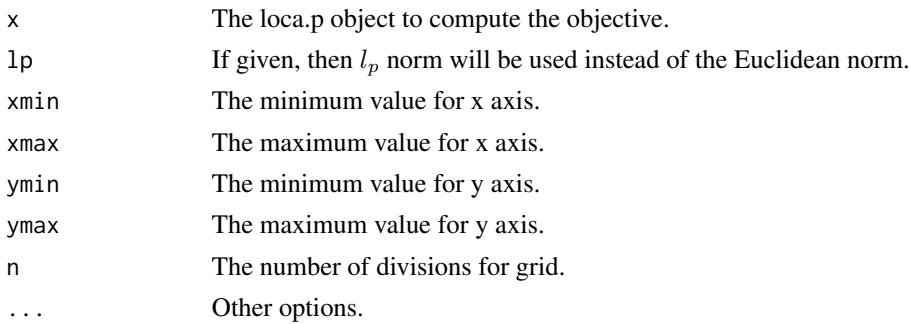

# <span id="page-17-0"></span>Details

If  $p < 1$  then  $l_p$  is not a norm, so only  $p \geq 1$  are valid values.

# Value

A plot a 3D plot or min-sum function.

# See Also

See also [orloca-package](#page-1-1), [plot.loca.p](#page-17-1) and [loca.p](#page-15-1).

#### Examples

```
# A new unweighted loca.p object
loca \leftarrow loca.p(x = c(-1, 1, 1, -1), y = c(-1, -1, 1, 1))# The 3D graphics
persp(loca)
```
# <span id="page-17-2"></span>plot *plot of loca.p class objects*

# <span id="page-17-1"></span>Description

This method provides a graphical representations of an object of class loca.p.

# Usage

```
## S3 method for class 'loca.p'
plot(
  x,
 xlab = "ylab = "",
 main = paste(gettext("Plot of loca.p", domain = "R-orloca"), ifelse(x@label == "", "",
    paste0(": \"", x@label, "\""))),
  img = NULL,xlim = c(min(xleft, min(x@x)), max(xright, max(x@x))),
 ylim = c(min(ybottom, min(x@y)), max(ytop, max(x@y))),
  xleft = min(x@x),ybottom = min(x@y),
  xright = max(x@x),
 ytop = max(xQy),
  ...
\mathcal{L}
```
#### <span id="page-18-0"></span>rloca.p 19

# Arguments

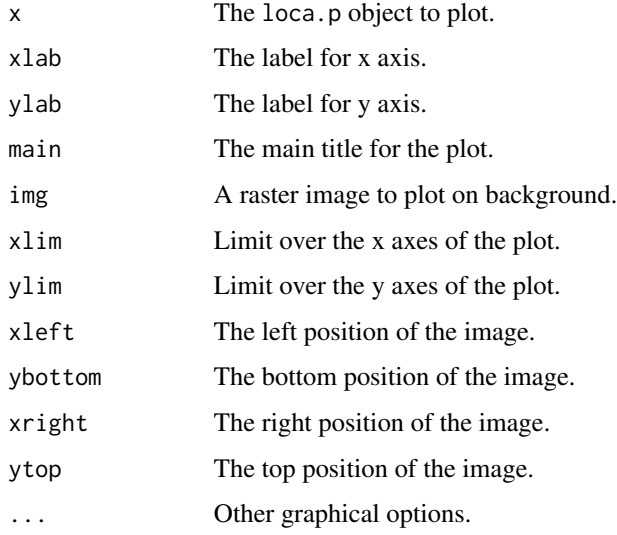

# Details

The function plots the demand points with automatic limits evaluation.

# Value

The function plots the required graphics.

# See Also

See also [orloca-package](#page-1-1), [loca.p](#page-15-1) and [plot](#page-17-2).

# Examples

```
# A new unweighted loca.p object
loca \leftarrow loca.p(x = c(-1, 1, 1, -1), y = c(-1, -1, 1, 1))# The plot of loca object
plot(loca)
```
rloca.p *Random instances generator of loca.p class object*

# Description

rloca.p function returns a random instance of loca.p class object at a given rectangular region.

20 contract to the contract of the contract of the contract of the contract of the contract of the contract of the contract of the contract of the contract of the contract of the contract of the contract of the contract of

# Usage

```
rloca.p(
 n,
 xmin = 0,
 xmax = 1,
 ymin = 0,
 ymax = 1,
 wmin = 1,
 wmax = 1,
 label = "",groups = 0,
 xgmin = xmin,
 xgmax = xmax,ygmin = ymin,
 ygmax = ymax
)
```
# Arguments

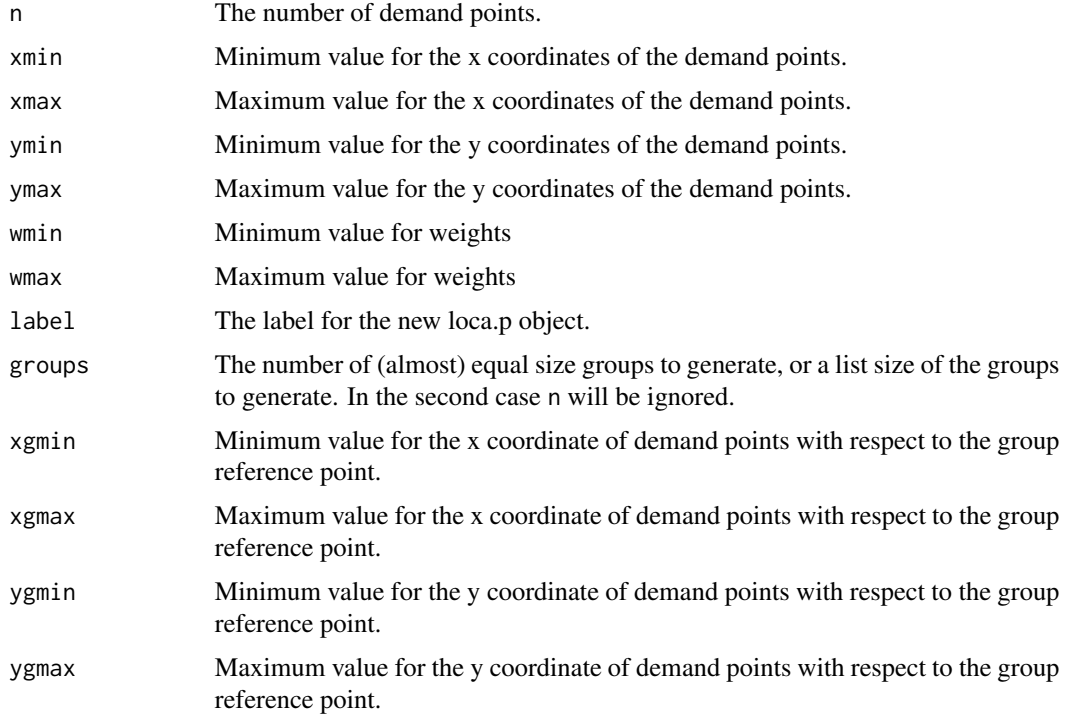

# Details

n must be at least 1.

xmin must be less or equal than xmax.

ymin must be less or equal than ymax.

#### <span id="page-20-0"></span> $zsum$

If a non zero value is given for groups parameter, then a reference point for each group are generated. At second stage, the offset part for each demand point are generated, and added to the reference point generated at the first stage.

Note that groups = 1 is not equivalent to the default value groups =  $\theta$ , because in the first case a reference point are generated at the first stage.

# Value

If the arguments are valid values, it returns a new object of loca.p class, else it returns an error.

#### See Also

See also [orloca-package](#page-1-1) and loca.p.

#### Examples

```
# A random loca.p object at unit square with 5 demand points
rloca.p(5)
# At another region
rloca.p(10, xmin=-2, xmax=2, ymin=-2, ymax=2)
# Five groups
rloca.p(48, groups=5)
# Three unequal groups
rloca.p(1, groups=c(10, 7, 2))
```
zsum *zsum*

#### Description

The function zsum is deprected and could be removed in next version of the package. Use [distsum](#page-11-1) instead.

#### Usage

zsum(...)

# Arguments

... Parameters passed to distsum

<span id="page-21-0"></span>zsumgra *zsumgra*

# Description

The function zsumgra is deprected and could be removed in next version of the package. Use [distsumgra](#page-12-1) instead.

# Usage

zsumgra(...)

# Arguments

... Parameters passed to distsumgra

zsummin *zsummin*

# Description

The function zsummin is deprected and could be removed in next version of the package. Use [distsummin](#page-13-1) instead.

#### Usage

zsummin(...)

#### Arguments

... Parameters passed to distsummin

# <span id="page-22-0"></span>Index

```
∗ andalusia
    andalusia, 4
∗ classes
    as-methods, 5
    contour.loca.p, 11
    distsum, 12
    distsumgra, 13
    distsummin, 14
    loca.p, 16
    persp.loca.p, 17
    plot, 18
∗ datagen
    rloca.p, 19
∗ data
    andalusia, 4
∗ deprecated
    zsum, 21
    zsumgra, 22
    zsummin, 22
∗ hplot
    contour.loca.p, 11
    persp.loca.p, 17
    plot, 18
∗ methods
    as-methods, 5
∗ optimize
    distsum, 12
    distsumgra, 13
    distsummin, 14
    loca.p, 16
    orloca-package, 2
∗ package
    orloca-package, 2
andalusia, 4
```
as-methods, [5](#page-4-0)

as.loca.p, [7](#page-6-0)

as.data.frame *(*as-methods*)*, [5](#page-4-0) as.data.frame.loca.p, [6](#page-5-0)

```
as.loca.p,data.frame-method
        (as-methods), 5
as.loca.p,matrix-method (as-methods), 5
as.loca.p.data.frame, 8
as.loca.p.matrix, 9
as.matrix (as-methods), 5
as.matrix.loca.p, 10
contour.loca.p, 11
distsum, 12, 14, 16, 21
distsum,loca.p-method (distsum), 12
distsumgra, 13, 22
distsumgra,loca.p-method (distsumgra),
        13
distsummin, 13, 14, 22
distsummin,loca.p-method (distsummin),
         14
loca.p, 5–9, 11, 12, 16, 16, 18, 19
orloca-package, 2
persp.loca.p, 17
plot, 18, 19
plot.loca.p, 12, 18
print (loca.p), 16
rloca.p, 19
summary (loca.p), 16
zsum, 21
zsumgra, 22
zsummin, 22
```